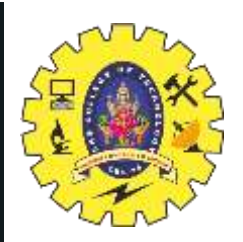

## **SNS COLLEGE OF TECHNOLOGY**

**Coimbatore-35 An Autonomous Institution**

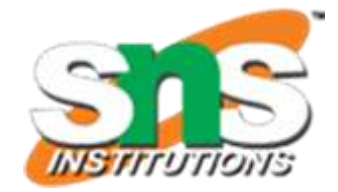

Accredited by NBA – AICTE and Accredited by NAAC – UGC with 'A++' Grade Approved by AICTE, New Delhi & Affiliated to Anna University, Chennai

## **DEPARTMENT OF ELECTRONICS & COMMUNICATION ENGINEERING**

#### **19ECT213- IoT SYSTEM ARCHITECTURE**

II ECE / IV SEMESTER

UNIT 2 – MICROCONTROLLER AND INTERFACING TECHNIQUES FOR IoT

DEVICES

**Application that uses sensor data for decision making process.**

5/8/2024 1

Microcontroller and interfacing techniques /19ECT213 IoT SYSTEM ARCHITECTURE / Divya.M/ECE/SNSCT

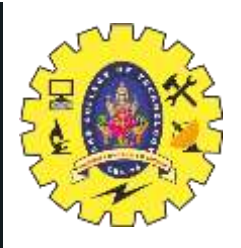

### **Components Needed:**

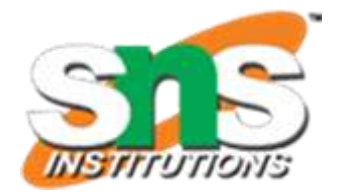

- •Arduino board (e.g., Arduino Uno)
- •Temperature sensor (e.g., DHT11 or DHT22)
- •Fan or relay module to control a fan
- •Breadboard and jumper wires

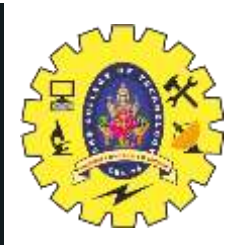

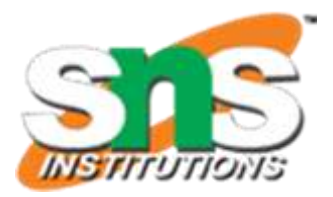

#### **Steps to Create the Application**

**1.Setup Arduino and Sensors**: Connect the temperature sensor and fan to the Arduino board.

**2.Read Sensor Data**: Write code to read temperature data from the sensor.

**3.Decision Logic**: Implement algorithms or rules to make decisions based on the sensor data.

**4.Actuation**: Control the fan or other actuators based on the decisions made.

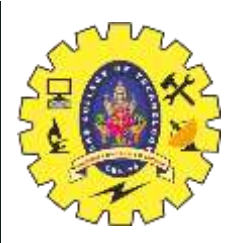

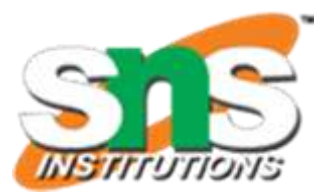

 $\#$ include  $\langle$ DHT.h $>$ 

#define DHTPIN 2// Digital pin connected to the DHT sensor

#define DHTTYPE DHT11 // DHT

#### 11 DHT dht(DHTPIN, DHTTYPE);

const int ledPin =  $13$ ; // LED connected to digital pin 13 const float tempThreshold =  $25.0$ ; // Temperature threshold in Celsius

void setup() { Serial.begin(9600); pinMode(ledPin, OUTPUT); dht.begin(); }

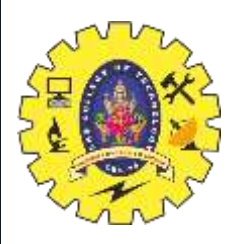

void loop() { // Read temperature and humidity float temperature  $=$ dht.readTemperature(); float humidity = dht.readHumidity();

// Check if any reads failed and exit early (to try again). if (isnan(temperature) || isnan(humidity)) { Serial.println("Failed to read from DHT sensor!"); return; }

// Print temperature and humidity Serial.print("Temperature: "); Serial.print(temperature); Serial.print(" $\mathrm{C}\setminus t$ "); Serial.print("Humidity: "); Serial.print(humidity); Serial.println(" %");

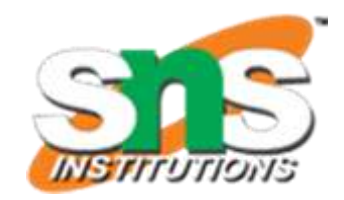

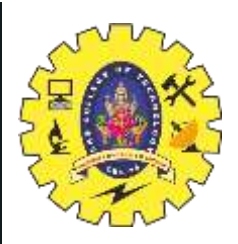

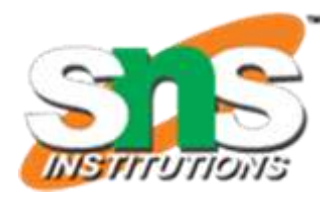

// Decision making based on temperature if (temperature > tempThreshold) { digitalWrite(ledPin, HIGH); // Turn on LED Serial.println("Temperature above threshold. LED ON."); } else { digitalWrite(ledPin, LOW); // Turn off LED Serial.println("Temperature below threshold. LED OFF."); }

delay(2000); // Delay between sensor readings }

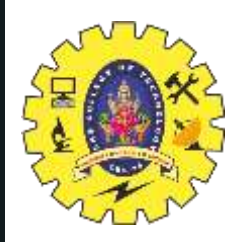

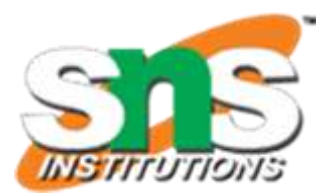

# THANK YOU

5/8/2024 7 Microcontroller and interfacing techniques /19ECT213 IoT SYSTEM ARCHITECTURE / Divya.M/ECE/SNSCT